## $<<$ AutoCAD2010  $>$

 $<<$ AutoCAD2010

- 13 ISBN 9787111282525
- 10 ISBN 7111282523

出版时间:2009-9

页数:302

PDF

更多资源请访问:http://www.tushu007.com

## $<<$ AutoCAD2010  $>$

AutoCAD

AutoCAD 2010

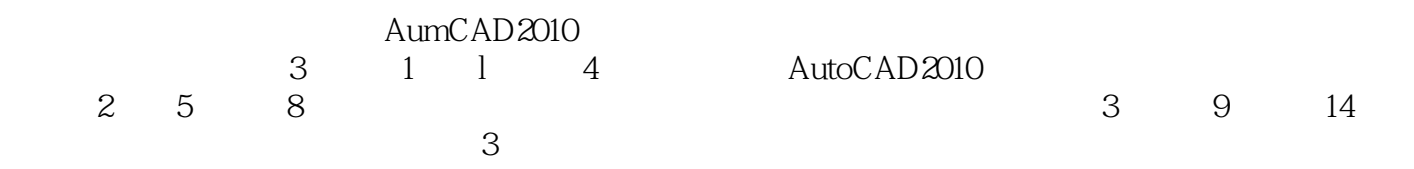

 $\lambda$ utoCAD

 $\overline{\mathrm{AutoCAD}}$ AutoCAD

. AutoCAD

 $\bar{\text{AutocAD}}$ 

AutoCAD AutoCAD AutoCAD

AVI

win760520@126.com

www.bisanweishuwu.com

# $<<$ AutoCAD2010

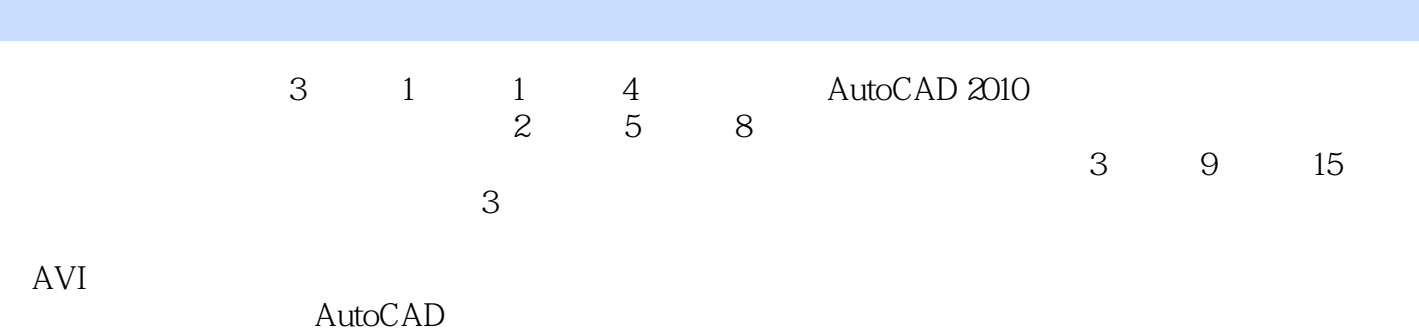

*Page 3*

## $<<$ AutoCAD2010

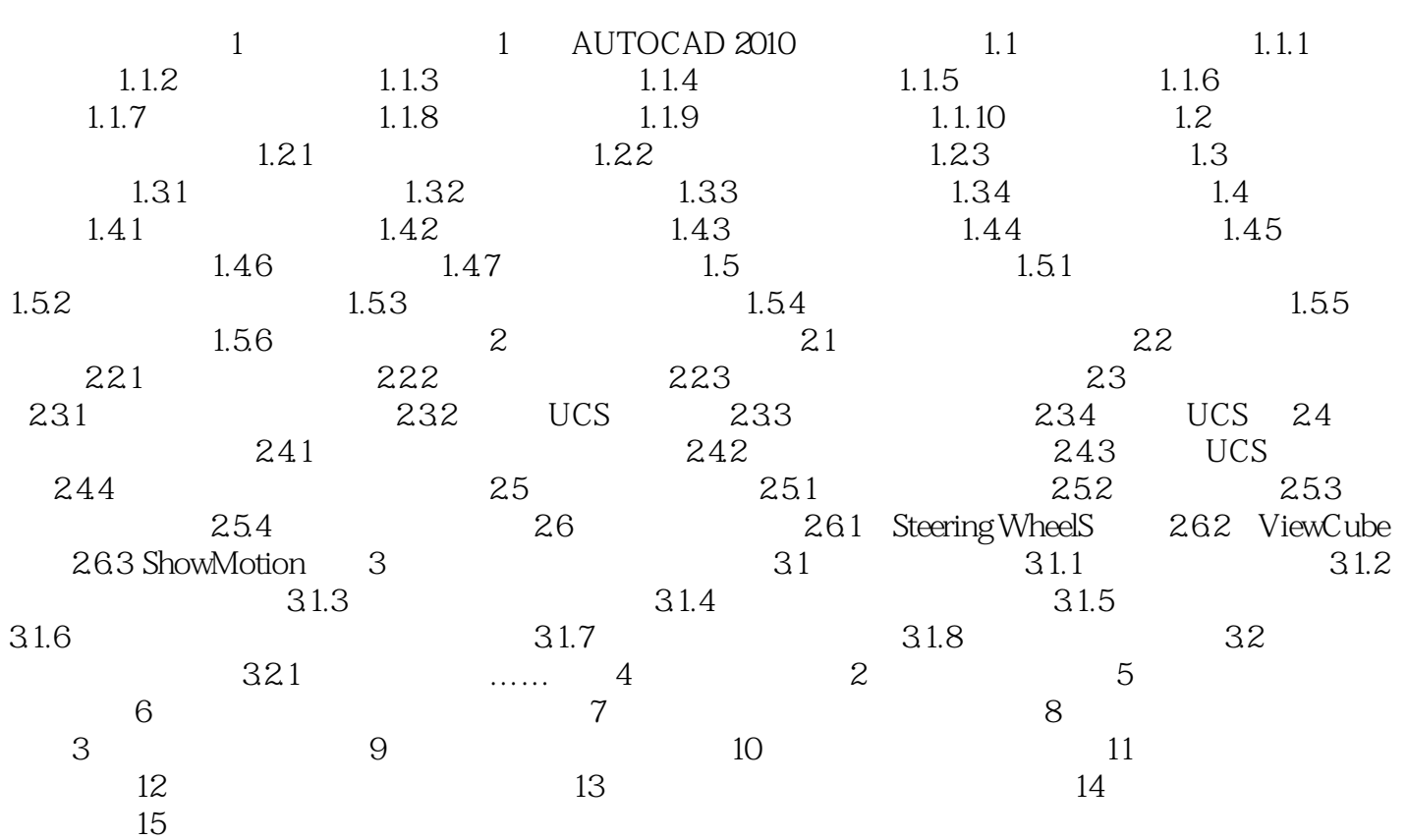

# $\sim$  <AutoCAD2010  $>$

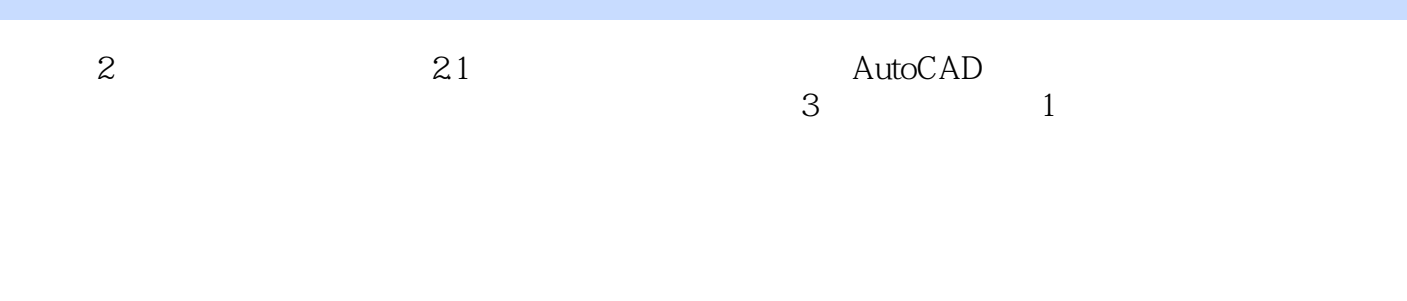

 $\sim$  2

## $<<$ AutoCAD2010  $>$

AutoCAD2010

AutoCAD2010

AutoCAD2010

. AutoCAD

 $\bar{\text{AutocAD}}$ 

 $\frac{1}{2}$  and  $\frac{1}{2}$  and  $\frac{1}{2}$  a

AutoCAD AutoCAD AutoCAD  $\overline{\mathrm{AutoCAD}}$ 

 $\frac{3G}{3G}$  12

## $<<$ AutoCAD2010

本站所提供下载的PDF图书仅提供预览和简介,请支持正版图书。

更多资源请访问:http://www.tushu007.com